Gob.ec

Código de Trámite: SERCOP-008-01-01 Página 1 de 3

## Información de Trámite

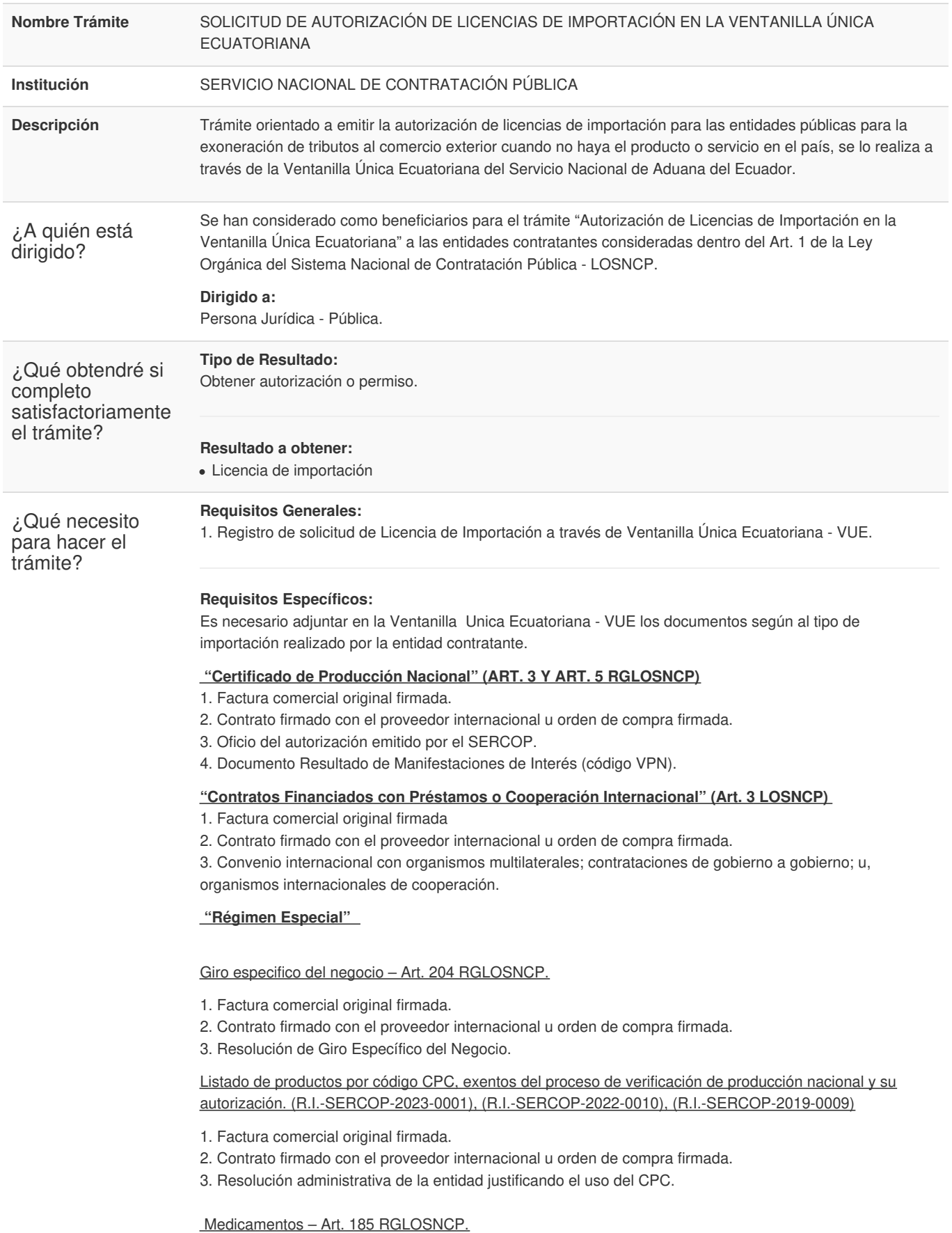

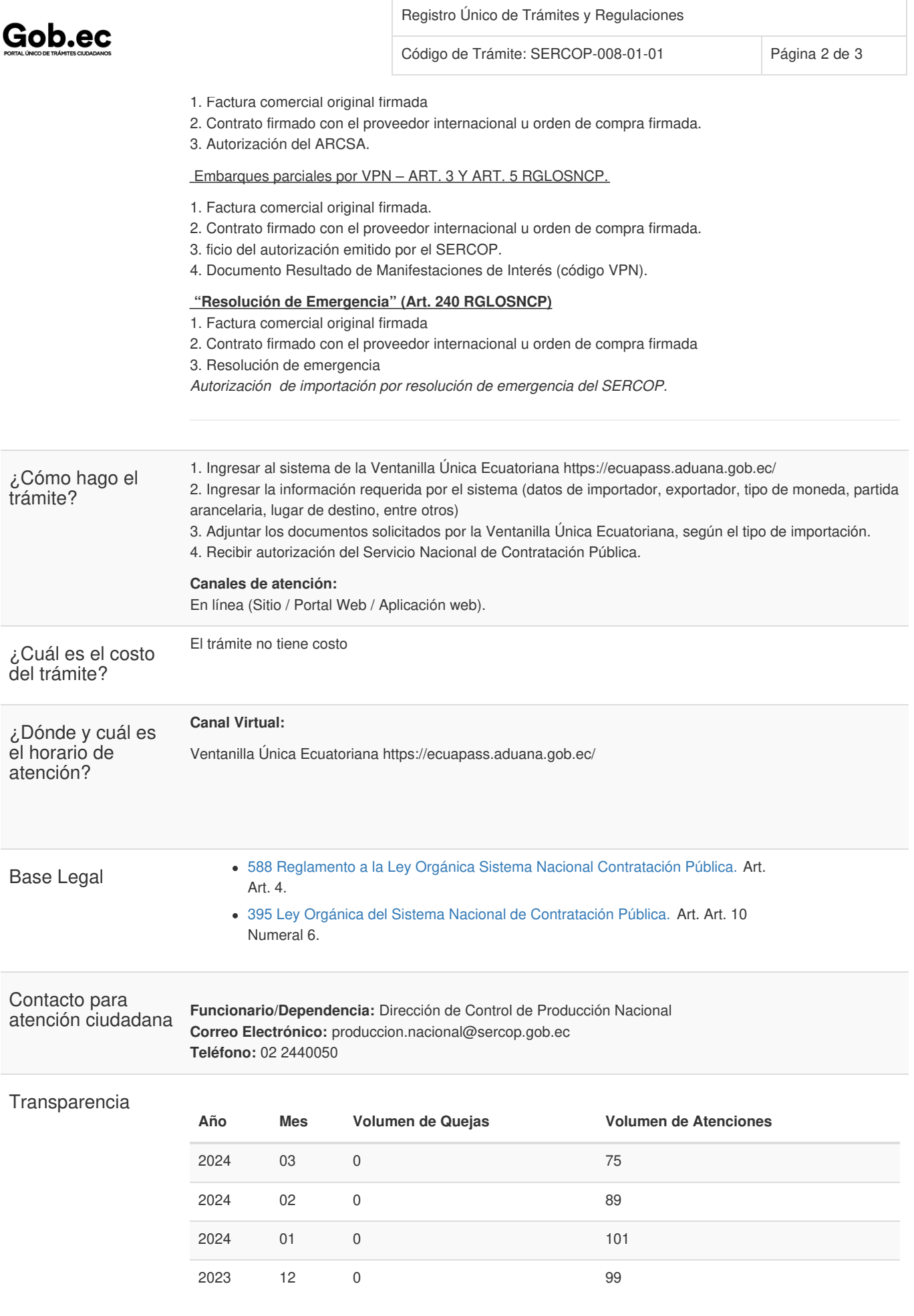

Gob.ec

Registro Único de Trámites y Regulaciones

Código de Trámite: SERCOP-008-01-01 Página 3 de 3

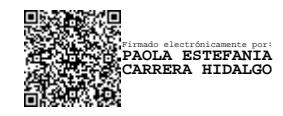